## Package 'scutr'

October 14, 2022

<span id="page-0-0"></span>Title Balancing Multiclass Datasets for Classification Tasks

Version 0.1.2

Maintainer Keenan Ganz <ganzkeenan1@gmail.com>

#### **Description**

Imbalanced training datasets impede many popular classifiers. To balance training data, a combination of oversampling minority classes and undersampling majority classes is useful. This package implements the SCUT (SMOTE and Cluster-based Undersampling Technique) algorithm as described in Agrawal et. al. (2015) [<doi:10.5220/0005595502260234>](https://doi.org/10.5220/0005595502260234). Their paper uses model-based clustering and synthetic oversampling to balance multiclass training datasets, although other resampling methods are provided in this package.

License MIT + file LICENSE

Encoding UTF-8

LazyData true

RoxygenNote 7.1.1

Imports smotefamily, parallel, mclust

**Depends**  $R$  ( $>= 2.10$ )

URL <https://github.com/s-kganz/scutr>

BugReports <https://github.com/s-kganz/scutr/issues>

**Suggests** testthat  $(>= 2.0.0)$ 

Config/testthat/edition 2

NeedsCompilation no

Author Keenan Ganz [aut, cre]

Repository CRAN

Date/Publication 2021-06-24 11:40:02 UTC

### R topics documented:

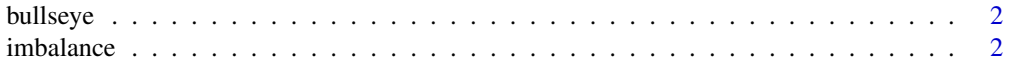

#### <span id="page-1-0"></span>2 imbalance is a state of the contract of the contract of the contract of the contract of the contract of the contract of the contract of the contract of the contract of the contract of the contract of the contract of the

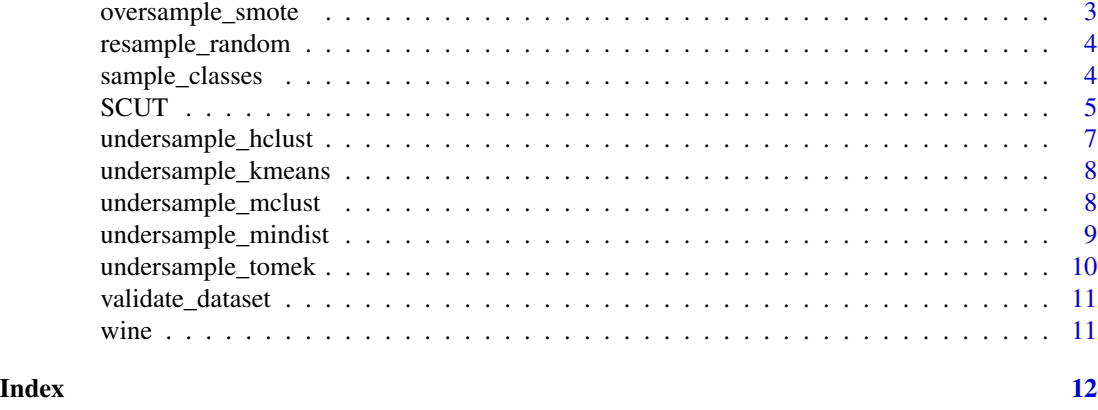

bullseye *An imbalanced dataset with a minor class centered around the origin with a majority class surrounding the center.*

#### Description

An imbalanced dataset with a minor class centered around the origin with a majority class surrounding the center.

#### Usage

bullseye

#### Format

a data.frame with 1000 rows and 3 columns.

#### Source

<https://gist.github.com/s-kganz/c2534666e369f8e19491bb29d53c619d>

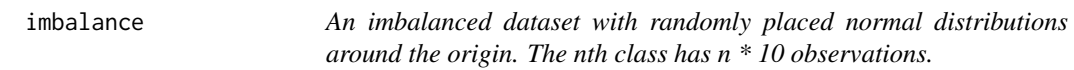

#### Description

An imbalanced dataset with randomly placed normal distributions around the origin. The nth class has n \* 10 observations.

#### Usage

imbalance

#### <span id="page-2-0"></span>oversample\_smote 3

#### Format

a data.frame with 2100 rows and 11 columns

#### Source

<https://gist.github.com/s-kganz/d08473f9492d48ea0e56c3c8a3fe1a74>

oversample\_smote *Oversample a dataset by SMOTE.*

#### Description

Oversample a dataset by SMOTE.

#### Usage

```
oversample_smote(data, cls, cls_col, m)
```
#### Arguments

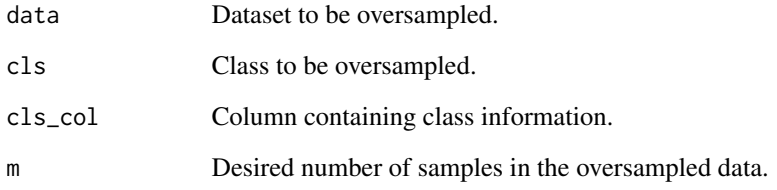

#### Value

The oversampled dataset.

```
table(iris$Species)
smoted <- oversample_smote(iris, "setosa", "Species", 100)
nrow(smoted)
```
<span id="page-3-1"></span><span id="page-3-0"></span>

#### Description

This function is used to resample a dataset by randomly removing or duplicating rows. It is usable for both oversampling and undersampling.

#### Usage

resample\_random(data, cls, cls\_col, m)

#### Arguments

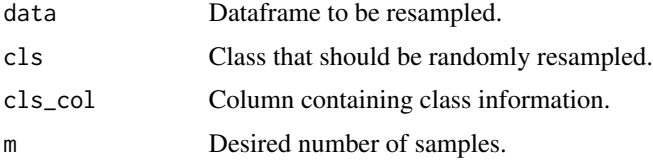

#### Value

Resampled dataframe containing only cls.

#### Examples

set.seed(1234) only2 <- resample\_random(wine, 2, "type", 15)

sample\_classes *Stratified index sample of different values in a vector.*

#### Description

Stratified index sample of different values in a vector.

#### Usage

sample\_classes(vec, tot\_sample)

#### Arguments

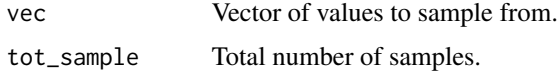

#### <span id="page-4-0"></span>SCUT 5

#### Value

A vector of indices that can be used to select a balanced population of values from vec.

#### Examples

```
vec <- sample(1:5, 30, replace = TRUE)
table(vec)
sample_ind <- sample_classes(vec, 15)
table(vec[sample_ind])
```
SCUT *SMOTE and cluster-based undersampling technique.*

#### <span id="page-4-1"></span>Description

This function balances multiclass training datasets. In a dataframe with n classes and m rows, the re-sulting dataframe will have m / n rows per class. [SCUT\\_parallel\(](#page-4-1)) distributes each over/undersampling task across multiple cores. Speedup usually occurs only if there are many classes using one of the slower resampling techniques (e.g. [undersample\\_mclust\(](#page-7-1))). Note that [SCUT\\_parallel\(](#page-4-1)) will always run on one core on Windows.

#### Usage

```
SCUT(
  data,
  cls_col,
  oversample = oversample_smote,
  undersample = undersample_mclust,
  osamp_opts = list(),usamp\_opts = list())
SCUT_parallel(
  data,
  cls_col,
  ncores = detectCores()%/%2,
  oversample = oversample_smote,
  undersample = undersample_mclust,
  osamp_opts = list(),
  usamp\_opts = list())
```
#### Arguments

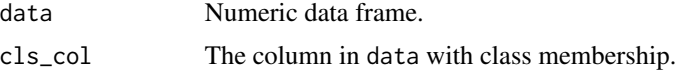

<span id="page-5-0"></span>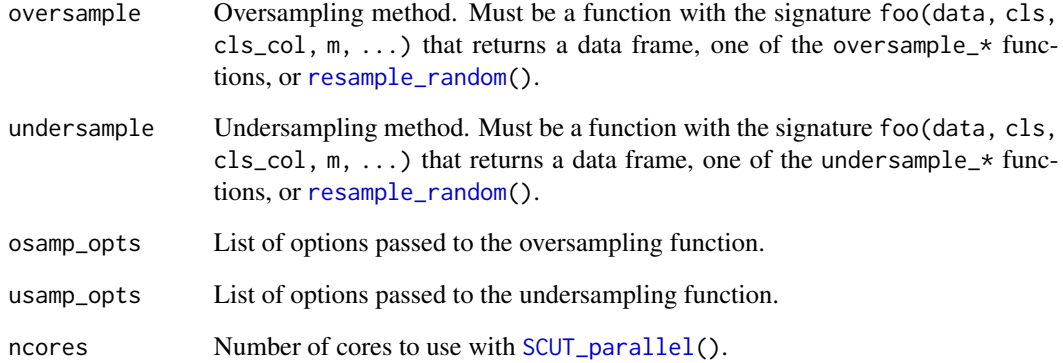

#### Details

Custom functions can be used to perform under/oversampling (see the required signature below). Parameters represented by ... should be passsed via osamp\_opts or usamp\_opts as a list.

#### Value

A dataframe with equal class distribution.

#### References

Agrawal A, Viktor HL, Paquet E (2015). 'SCUT: Multi-class imbalanced data classification using SMOTE and cluster-based undersampling.' In *2015 7th International Joint Conference on Knowledge Discovery, Knowledge Engineering and Knowledge Management (IC3K)*, volume 01, 226- 234.

Chawla NV, Bowyer KW, Hall LO, Kegelmeyer WP (2002). 'SMOTE: Synthetic Minority Oversampling Technique.' *Journal of Artificial Intelligence Research*, 16, 321-357. ISSN 1076-9757, doi: [10.1613/jair.953,](https://doi.org/10.1613/jair.953) https://www.jair.org/index.php/jair/article/view/10302.

```
ret <- SCUT(iris, "Species", undersample = undersample_hclust,
           usamp_opts = list(dist_calc="manhattan"))
ret2 <- SCUT(chickwts, "feed", undersample = undersample_kmeans)
table(ret$Species)
table(ret2$feed)
# SCUT_parallel fires a warning if ncores > 1 on Windows and will run on
# one core only.
ret <- SCUT_parallel(wine, "type", ncores = 1, undersample = undersample_kmeans)
table(ret$type)
```
<span id="page-6-0"></span>undersample\_hclust *Undersample a dataset by hierarchical clustering.*

#### Description

Undersample a dataset by hierarchical clustering.

#### Usage

```
undersample_hclust(
 data,
 cls,
 cls_col,
 m,
 k = 5,
 h = NA,
 dist_calc = "euclidean"
)
```
#### Arguments

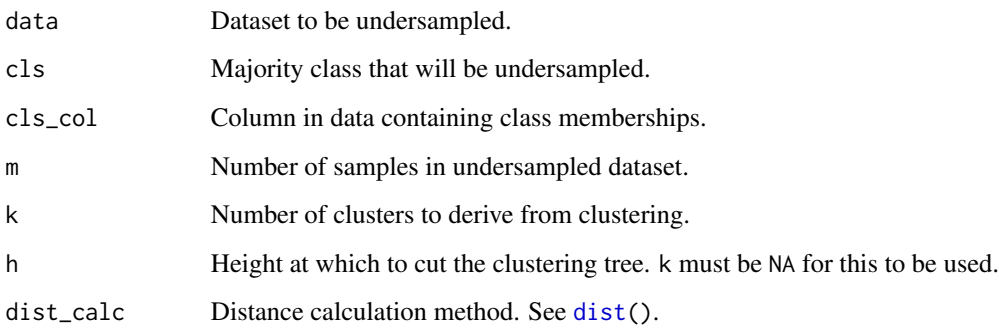

#### Value

Undersampled dataframe containing only cls.

```
table(iris$Species)
undersamp <- undersample_hclust(iris, "setosa", "Species", 15)
nrow(undersamp)
```
<span id="page-7-0"></span>undersample\_kmeans *Undersample a dataset by kmeans clustering.*

#### Description

Undersample a dataset by kmeans clustering.

#### Usage

undersample\_kmeans(data, cls, cls\_col, m, k = 5)

#### Arguments

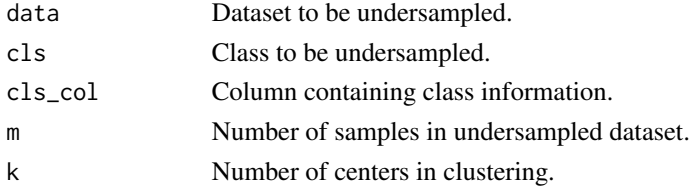

#### Value

The undersampled dataframe containing only instances of cls.

#### Examples

```
table(iris$Species)
undersamp <- undersample_kmeans(iris, "setosa", "Species", 15)
nrow(undersamp)
```
<span id="page-7-1"></span>undersample\_mclust *Undersample a dataset by expectation-maximization clustering*

#### Description

Undersample a dataset by expectation-maximization clustering

#### Usage

```
undersample_mclust(data, cls, cls_col, m)
```
#### Arguments

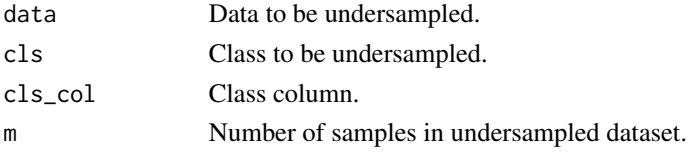

<span id="page-8-0"></span>undersample\_mindist 9

#### Value

The undersampled dataframe containing only instance of cls.

#### Examples

```
setosa <- iris[iris$Species == "setosa", ]
nrow(setosa)
undersamp <- undersample_mclust(setosa, "setosa", "Species", 15)
nrow(undersamp)
```
undersample\_mindist *Undersample a dataset by iteratively removing the observation with the lowest total distance to its neighbors of the same class.*

#### Description

Undersample a dataset by iteratively removing the observation with the lowest total distance to its neighbors of the same class.

#### Usage

```
undersample_mindist(data, cls, cls_col, m, dist_calc = "euclidean")
```
#### Arguments

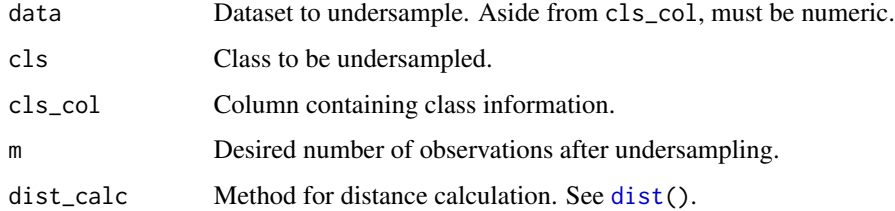

#### Value

An undersampled dataframe.

```
setosa <- iris[iris$Species == "setosa", ]
nrow(setosa)
undersamp <- undersample_mindist(setosa, "setosa", "Species", 50)
nrow(undersamp)
```
<span id="page-9-0"></span>

#### Description

A Tomek link is a minority instance and majority instance that are each other's nearest neighbor. This function removes sufficient Tomek links that are an instance of cls to yield m instances of cls. If desired, samples are randomly discarded to yield m rows if insufficient Tomek links are in the data.

#### Usage

```
undersample_tomek(
  data,
  cls,
  cls_col,
  m,
  tomek = "minor",
  force_m = TRUE,dist_calc = "euclidean"
)
```
#### Arguments

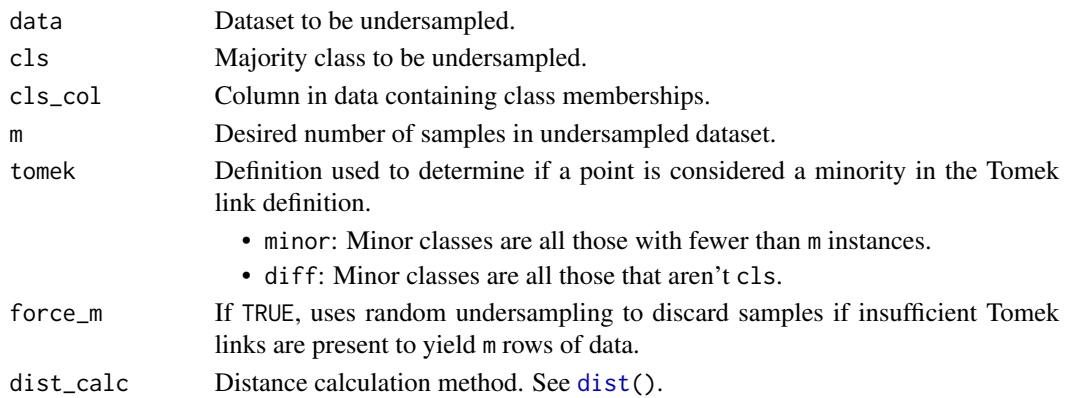

#### Value

Undersampled dataframe containing only cls.

```
table(iris$Species)
undersamp <- undersample_tomek(iris, "setosa", "Species", 15, tomek = "diff", force_m = TRUE)
nrow(undersamp)
undersamp2 <- undersample_tomek(iris, "setosa", "Species", 15, tomek = "diff", force_m = FALSE)
nrow(undersamp2)
```
<span id="page-10-0"></span>validate\_dataset *Validate a dataset for resampling.*

#### Description

This functions checks that the given column is present in the data and that all columns besides the class column are numeric.

#### Usage

validate\_dataset(data, cls\_col)

#### Arguments

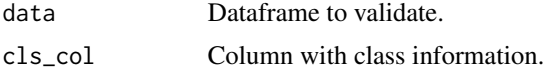

#### Value

NA

wine *Type and chemical analysis of three different kinds of wine.*

#### Description

Type and chemical analysis of three different kinds of wine.

#### Usage

wine

#### Format

a data.frame with 178 rows and 14 columns

#### Source

<https://archive.ics.uci.edu/ml/datasets/Wine>

# <span id="page-11-0"></span>Index

∗ datasets bullseye, [2](#page-1-0) imbalance, [2](#page-1-0) wine, [11](#page-10-0) bullseye, [2](#page-1-0) dist, *[7](#page-6-0)*, *[9,](#page-8-0) [10](#page-9-0)* imbalance, [2](#page-1-0) oversample\_smote, [3](#page-2-0) resample\_random, [4,](#page-3-0) *[6](#page-5-0)* sample\_classes, [4](#page-3-0) SCUT, [5](#page-4-0) SCUT\_parallel, *[5,](#page-4-0) [6](#page-5-0)* SCUT\_parallel *(*SCUT*)*, [5](#page-4-0) undersample\_hclust, [7](#page-6-0) undersample\_kmeans, [8](#page-7-0) undersample\_mclust, *[5](#page-4-0)*, [8](#page-7-0) undersample\_mindist, [9](#page-8-0) undersample\_tomek, [10](#page-9-0) validate\_dataset, [11](#page-10-0)

wine, [11](#page-10-0)